#### МИНИСТЕРСТВО НАУКИ И ВЫСШЕГО ОБРАЗОВАНИЯ РОССИЙСКОЙ ФЕДЕРАЦИИ ФЕДЕРАЛЬНОЕ ГОСУДАРСТВЕННОЕ БЮДЖЕТНОЕ ОБРАЗОВАТЕЛЬНОЕ УЧРЕЖДЕНИЕ ВЫСШЕГО ОБРАЗОВАНИЯ «РЯЗАНСКИЙ ГОСУДАРСТВЕННЫЙ УНИВЕРСИТЕТ ИМЕНИ С.А. ЕСЕНИНА»

Утверждаю: Декан факультета экономики

 $\angle$  B.C. Orro

«31» августа 2020 г.

### **РАБОЧАЯ ПРОГРАММА ДИСЦИПЛИНЫ**

### **Лабораторный практикум по бухгалтерскому учету (продвинутый уровень)**

Уровень основной профессиональной образовательной программы:

*магистратура*

Направление подготовки: 38.04.01 *Экономика* 

Направленность (профиль) подготовки

*Бухгалтерский учет и бизнес-аналитика*

Форма обучения: *заочная*

Сроки освоения ОПОП: *нормативный, 2,5 года*

Факультет: *экономики*

Кафедра: *бухгалтерского учета, налогообложения и экономического анализа*

Рязань, 2020

### **ВВОДНАЯ ЧАСТЬ**

### 1. ЦЕЛИ ОСВОЕНИЯ УЧЕБНОЙ ДИСЦИПЛИНЫ

Целью изучения дисциплины является формирование у обучающихся компетенций в процессе закрепления полученных по специальным учетным дисциплинам знаний и развитие практических умений и навыков в области организации и ведения бухгалтерского учета при помощи современных информационных технологий.

#### 2. МЕСТО ДИСЦИПЛИНЫ В СТРУКТУРЕ ОПОП ВУЗА

2.1. Учебная дисциплина «Лабораторный практикум по бухгалтерскому учету (продвинутый уровень)» относится к дисциплинам вариативной части Блока 1.

2.2. Для изучения данной учебной дисциплины необходимы следующие знания, умения и навыки, формируемые предшествующими дисциплинами:

- Финансовый и налоговый учет

- Бухгалтерская и налоговая отчетность

2.3. Формируемые данной учебной дисциплиной компетенции необходимы в дальнейшем для прохождения:

- Практика по получению первичных профессиональных умений и навыков.

2.4. Перечень планируемых результатов обучения по дисциплине, соотнесенных с планируемыми результатами освоения основной профессиональной образовательной программы

Изучение данной учебной дисциплины направлено на формирование у обучающихся профессиональных (ПК) компетенций:

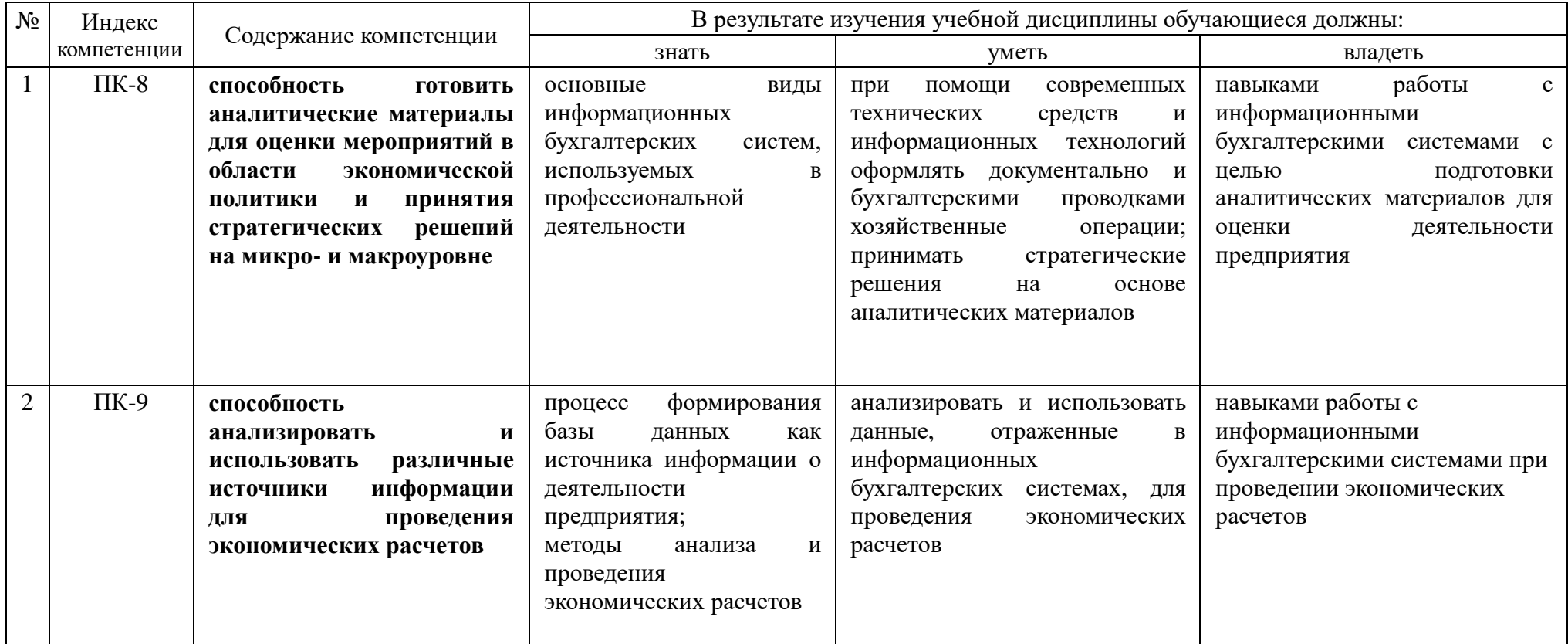

#### **2.5. Карта компетенций дисциплины**

#### КАРТА КОМПЕТЕНЦИЙ ДИСЦИПЛИНЫ НАИМЕНОВАНИЕ ДИСЦИПЛИНЫ *Лабораторный практикум по бухгалтерскому учету (продвинутый уровень)* Цели изучения дисциплины является формирование у обучающихся компетенций в процессе закрепления полученных по специальным учетным дисциплинам знаний и развитие практических умений и навыков в области организации и ведения бухгалтерского учета при помощи современных информационных технологий. В процессе освоения данной дисциплины студент формирует и демонстрирует следующие Профессиональные компетенции КОМПЕТЕНЦИИ Перечень компонентов Технологии формирования Форма оценочного средства Уровни освоения компетенции ИНДЕКС ФОРМУЛИРОВКА ПК-8 способность готовить аналитические материалы для оценки мероприятий в области экономической политики и принятия стратегических решений на микро- и макроуровне Знать: - основные виды информационных бухгалтерских систем, используемых в профессиональной деятельности; Уметь: - при помощи современных технических средств и информационных технологий оформлять документально и бухгалтерскими проводками хозяйственные операции; - принимать стратегические решения на основе аналитических материалов; Владеть: - навыками работы с информационными бухгалтерскими системами с целью подготовки Практические занятия; Самостоятельная работа. Контрольная работа, экзамен ПОРОГОВЫЙ Умеет готовить аналитические материалы с помощью информационных бухгалтерских систем ПОВЫШЕННЫЙ Владеет навыками оценки полученной информации и принятия стратегических решений

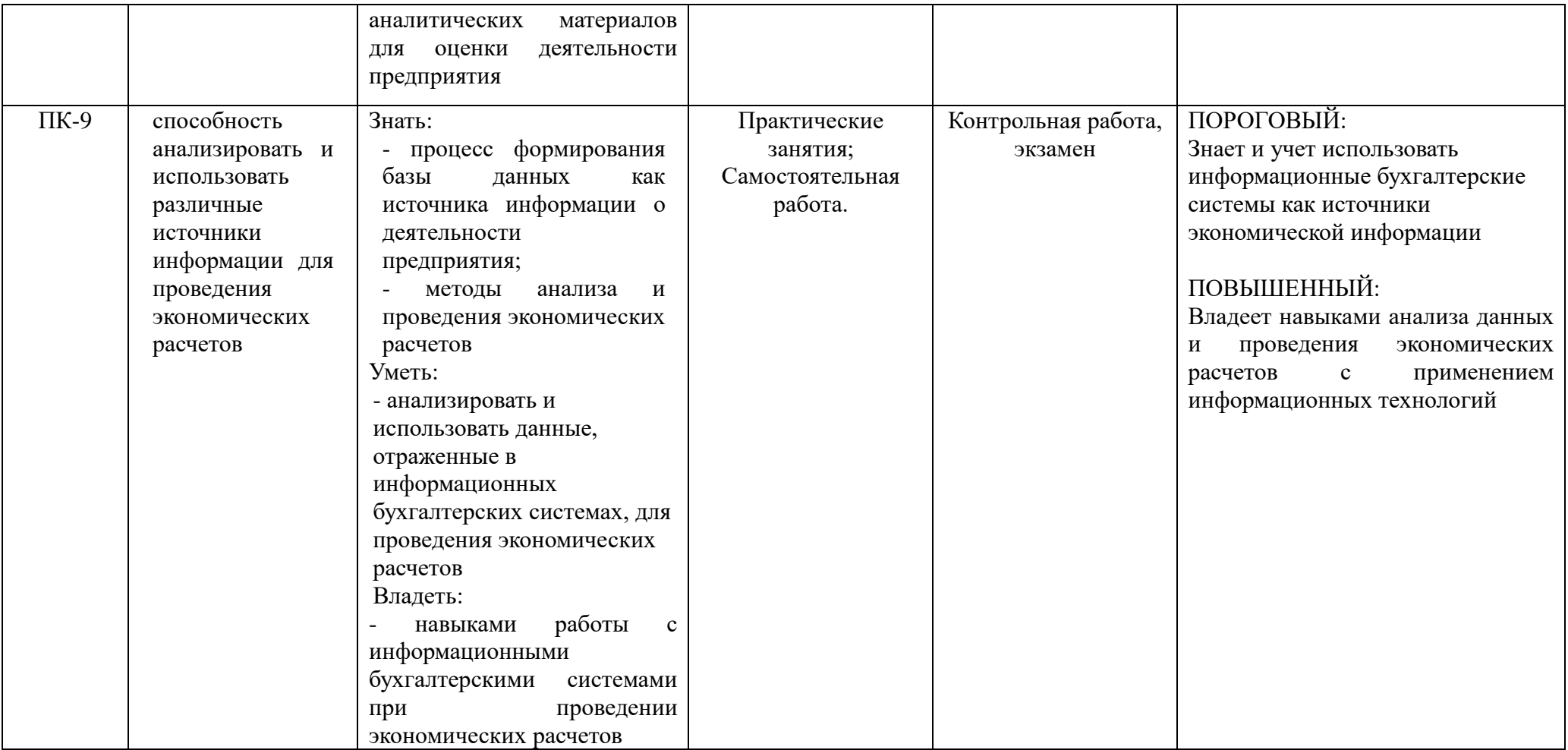

### **ОСНОВНАЯ ЧАСТЬ**

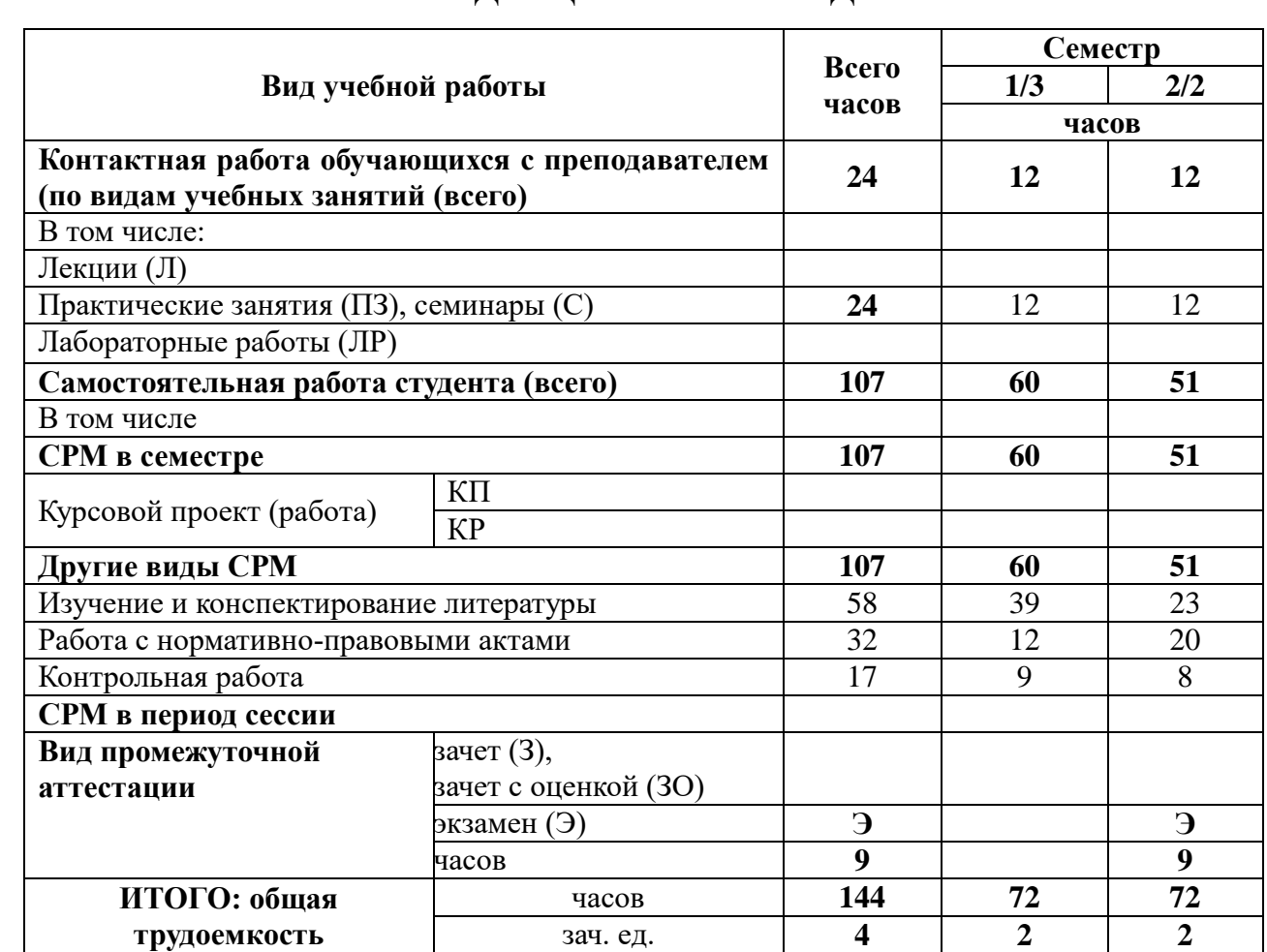

# 1. ОБЪЕМ УЧЕБНОЙ ДИСЦИПЛИНЫ И ВИДЫ УЧЕБНОЙ РАБОТЫ

Дисциплина реализуется частично с применением дистанционных образовательных технологий (Moodle, Zoom).

# **2. СОДЕРЖАНИЕ УЧЕБНОЙ ДИСЦИПЛИНЫ**

# 2.1. Содержание разделов учебной дисциплины

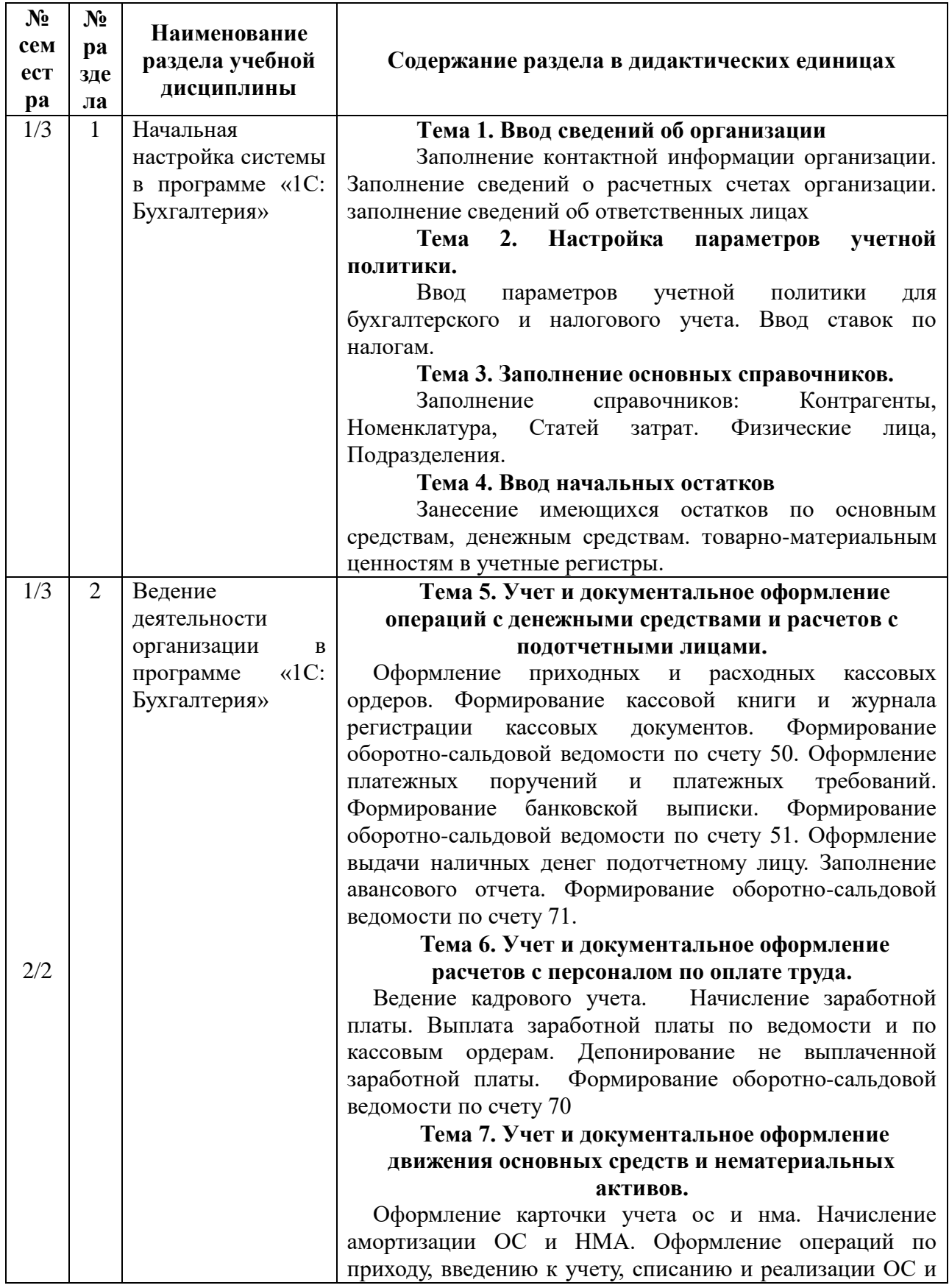

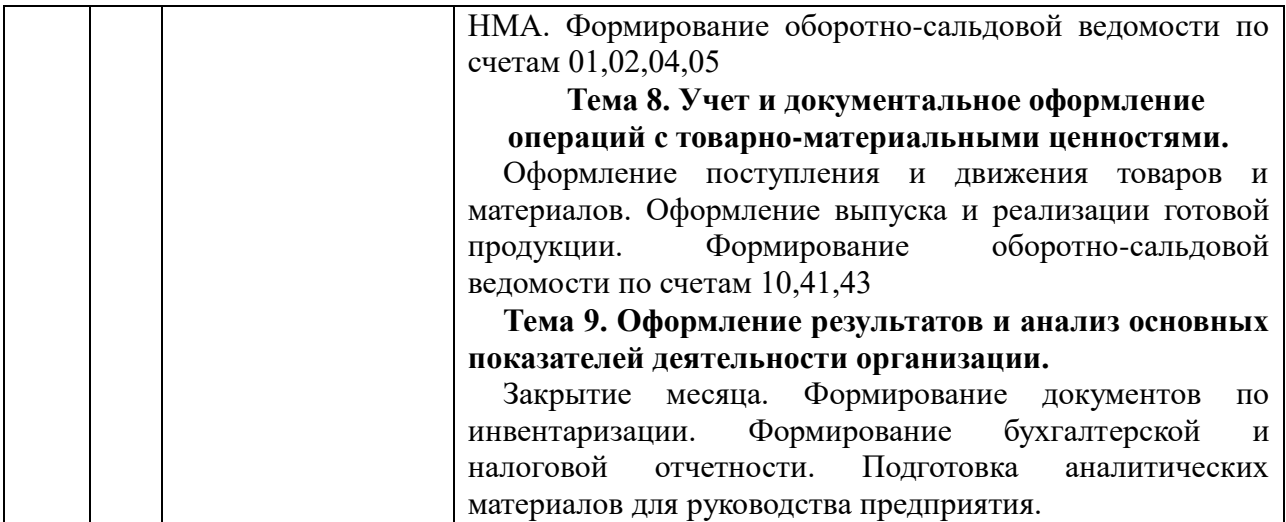

### **2.2. Разделы учебной дисциплины, виды учебной деятельности и формы контроля**

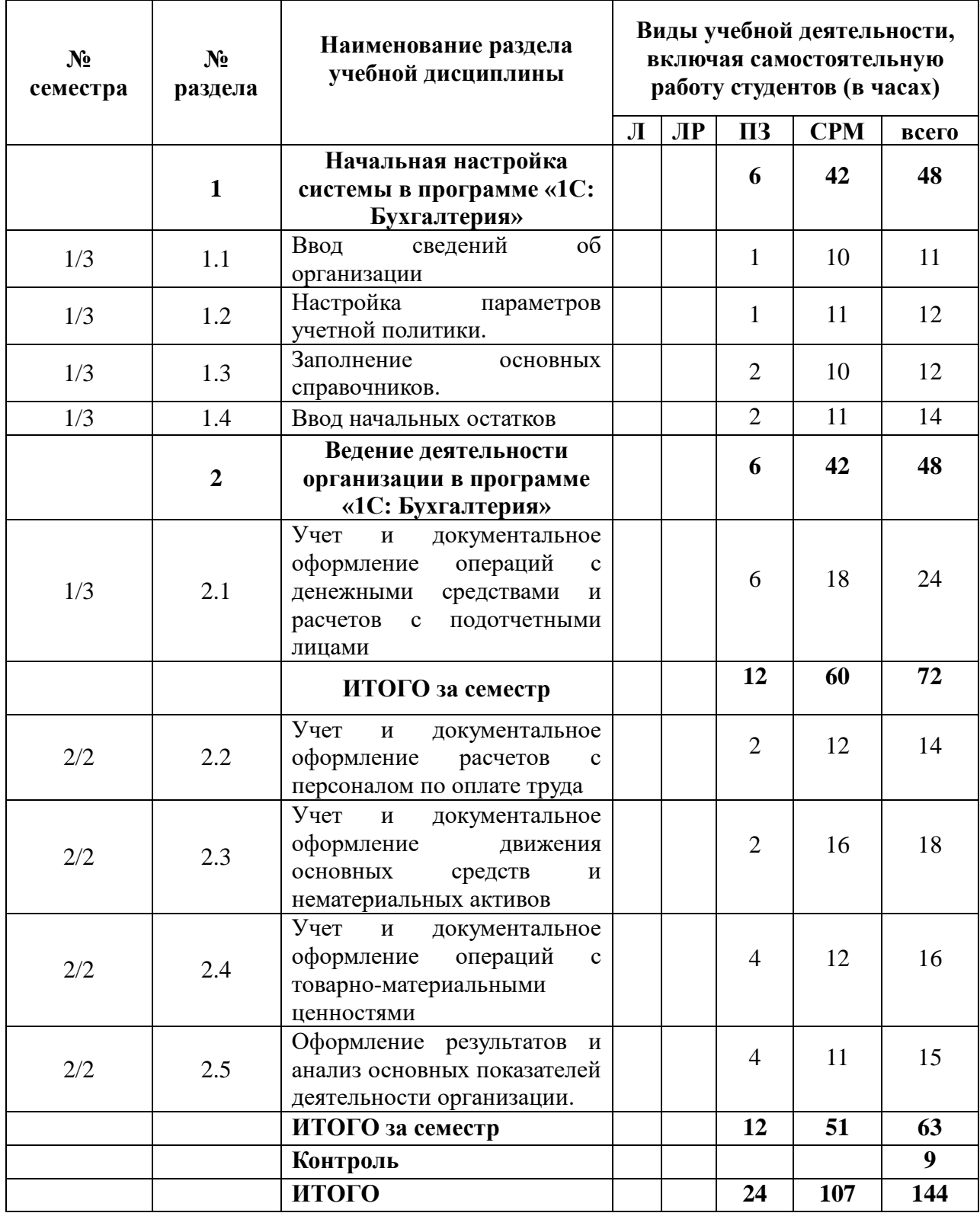

# **2.3 Лабораторный практикум** не предусмотрен

# **3. САМОСТОЯТЕЛЬНАЯ РАБОТА СТУДЕНТА**

# **3.1. Виды СРМ**

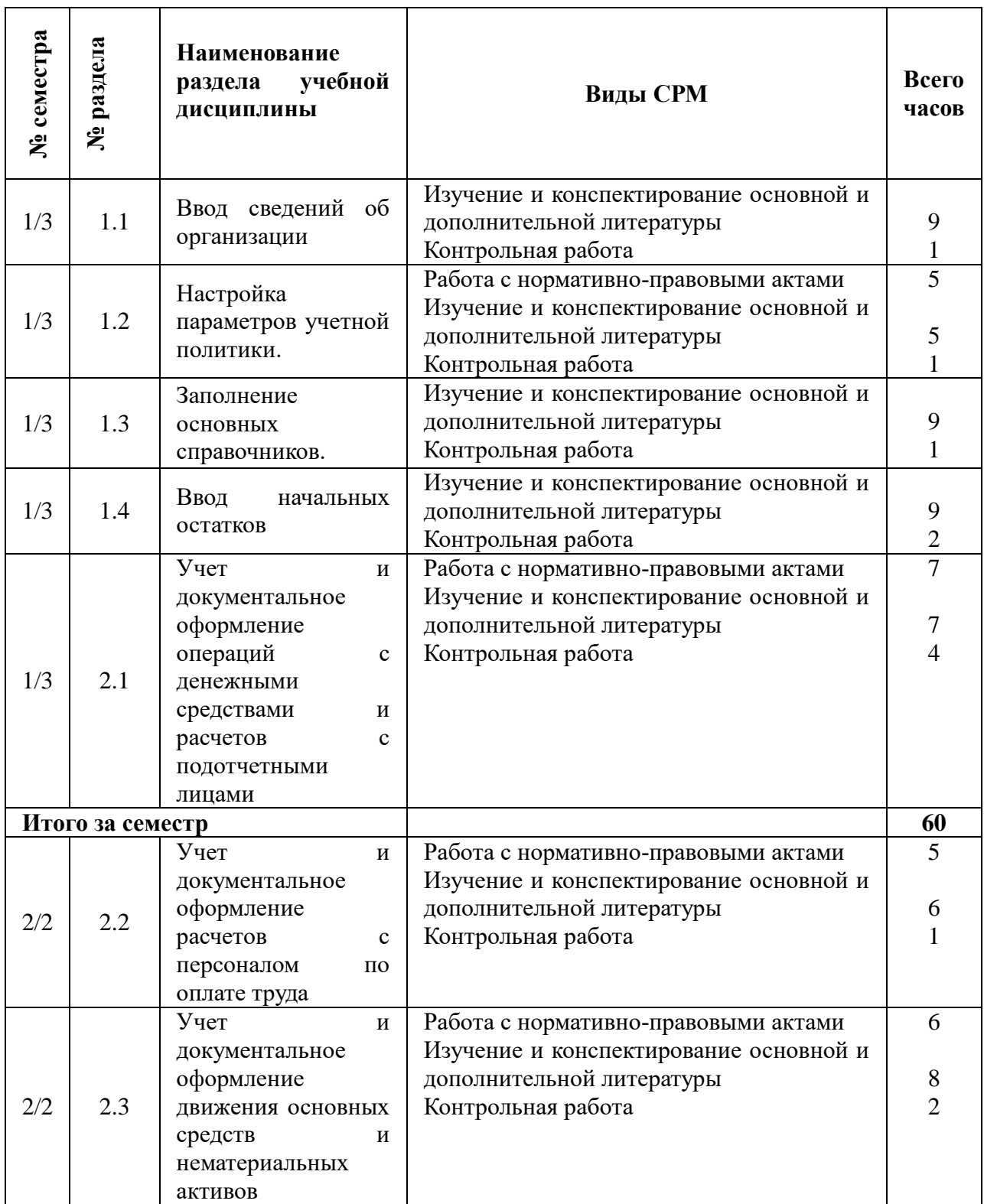

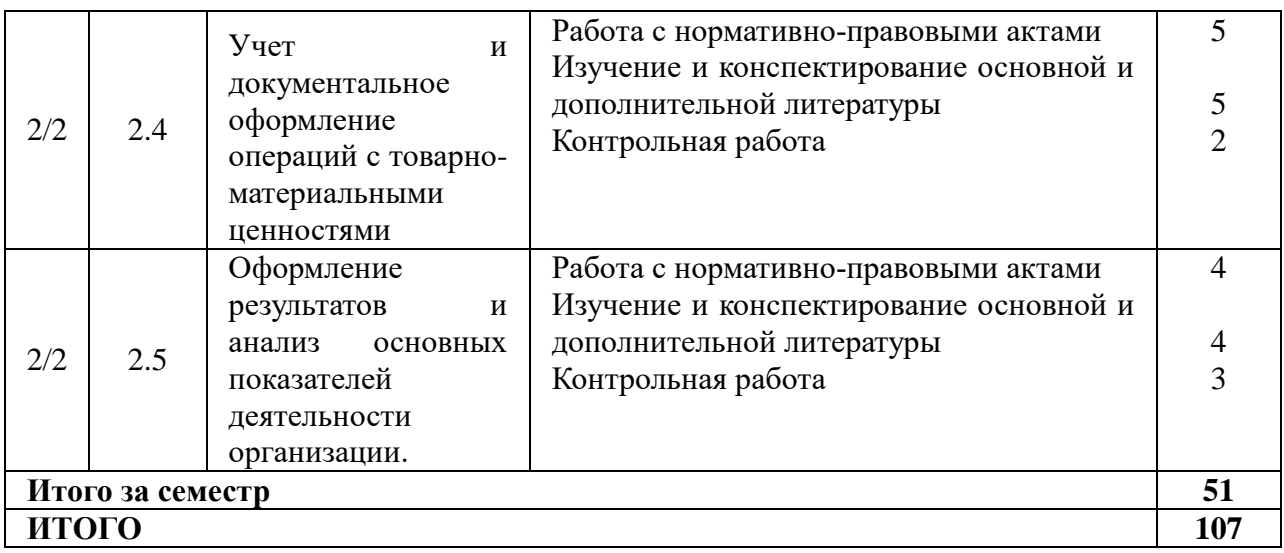

**3.2. График работы студента (**заполняется для очной формы обучения)

### **3.3. Перечень учебно-методического обеспечения для самостоятельной работы обучающихся**

Самостоятельная работа, наряду с аудиторными занятиями, является неотъемлемой частью изучения дисциплины «Лабораторный практикум по бухгалтерскому учету (продвинутый уровень)».

Приступая к изучению дисциплины, слушатели должны ознакомиться с учебной программой, учебной, научной и методической литературой, имеющейся в библиотеке, получить в библиотеке рекомендованные учебники и учебно-методические пособия, завести тетради для практических занятий.

В ходе самостоятельной работы изучить основную литературу, ознакомиться с дополнительной литературой, научными статьями и материалами исследований в данной области. При этом учесть рекомендации преподавателя и требования учебной программы.

При подготовке к экзамену повторять пройденный материал в строгом соответствии с учебной программой, примерным перечнем учебных вопросов, выносящихся на зачет и содержащихся в данной программе. Использовать литературу, рекомендованную преподавателем. Обратить особое внимание на темы учебных занятий, пропущенных слушателем по разным причинам. При необходимости обратиться за консультацией и методической помощью к преподавателю.

Самостоятельная работа может осуществляться индивидуально или группами слушателей в зависимости от цели, объема, конкретной тематики самостоятельной работы, уровня сложности, уровня умений студентов.

Контроль результатов внеаудиторной самостоятельной работы студентов может осуществляться в пределах времени, отведенного на обязательные учебные занятия по дисциплине и внеаудиторную самостоятельную работу слушателей по дисциплине, может проходить в письменной, устной или смешанной форме.

Для оптимизации организации и повышения качества обучения студентам рекомендуется руководствоваться следующими методическими рекомендациями, размещёнными на официальном сайте:

1. Мартишина Н.В. Электронный образовательный ресурс «Самостоятельная работа студентов»: свидетельство о регистрации ресурса № 20418 / Мартишина Н.В., Еремкина О.В.; Ряз. гос. ун-т им. С.А. Есенина. – Дата регистрации 21.10.2014. – Объем 196 Мб (200704 Кб).

2. Мишакова Н. А., Истомина Т. И., Енькова М. О. Организация самостоятельной работы студентов. Методические рекомендации для преподавателей и студентов. - Редакционно-издательский центр РГУ имени С. А. Есенина, Рязань, 2014 г., - 40 с.

#### **4. ОЦЕНОЧНЫЕ СРЕДСТВА ДЛЯ КОНТРОЛЯ УСПЕВАЕМОСТИ И РЕЗУЛЬТАТОВ ОСВОЕНИЯ УЧЕБНОЙ ДИСЦИПЛИНЫ (см. Фонд оценочных средств)**

**4.1 Рейтинговая система оценки знаний обучающихся по учебной дисциплине** не используется.

### **5. УЧЕБНО-МЕТОДИЧЕСКОЕ И ИНФОРМАЦИОННОЕ ОБЕСПЕЧЕНИЕ УЧЕБНОЙ ДИСЦИПЛИНЫ**

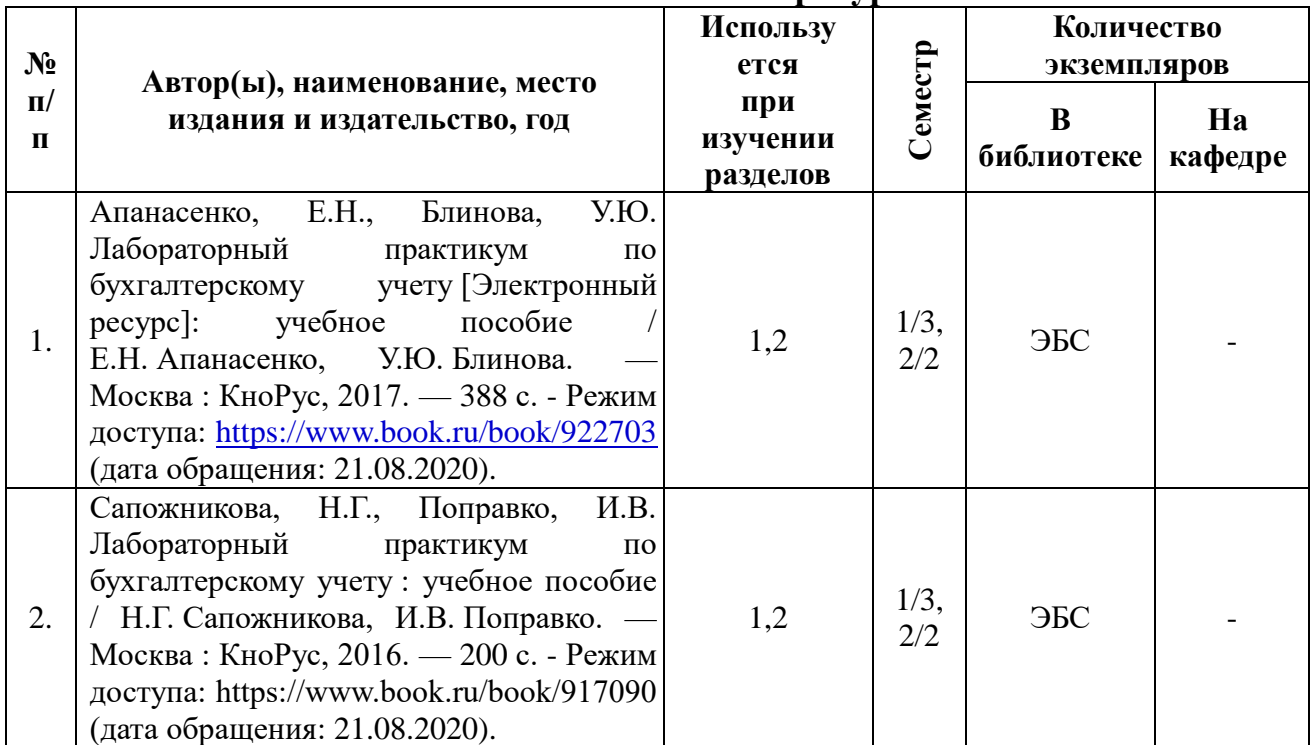

#### **5.1. Основная литература**

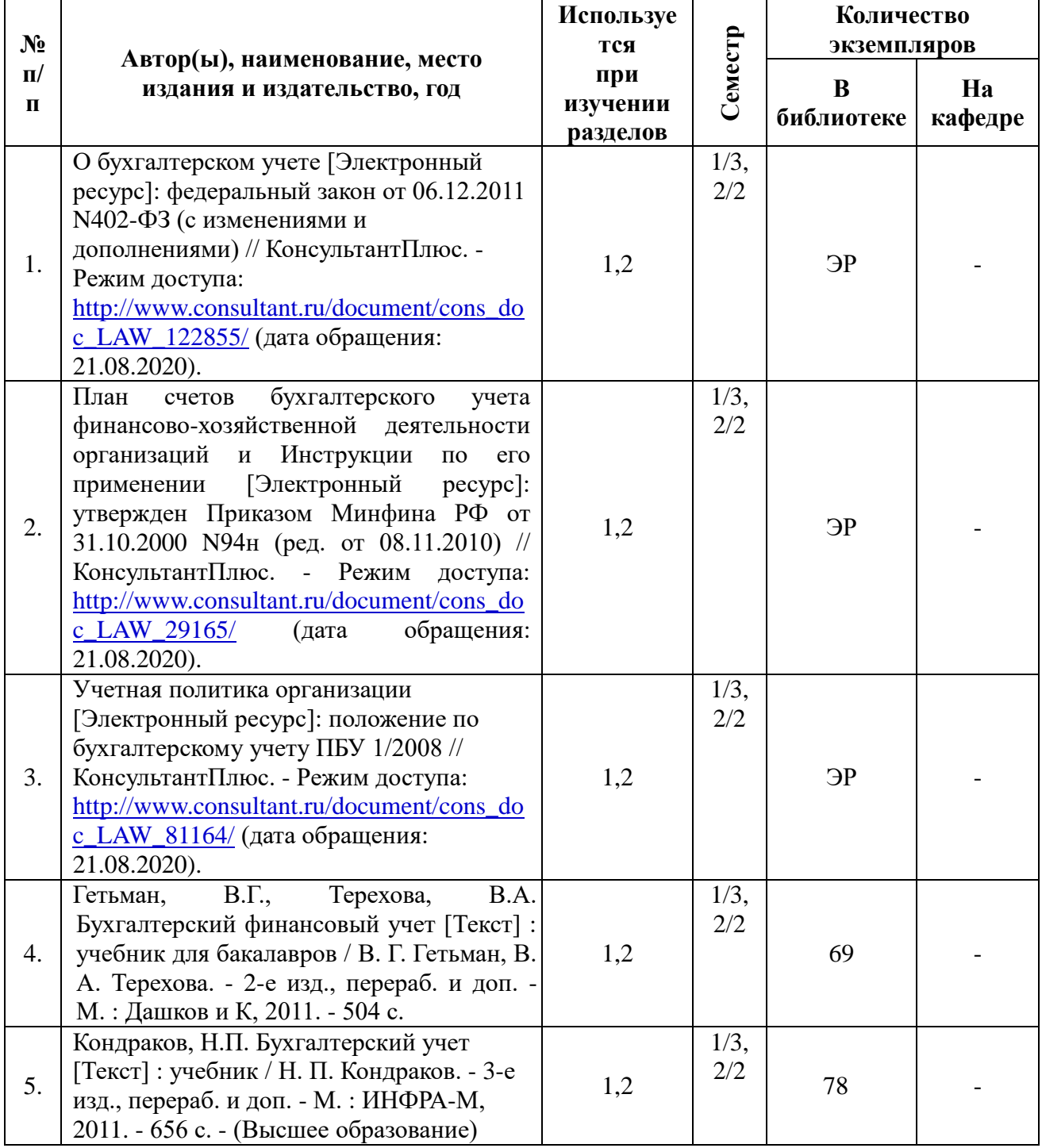

#### **5.2. Дополнительная литература**

#### **5.3. Базы данных, информационно-справочные и поисковые системы:**

1. eLIBRARY.RU [Электронный ресурс]: научная электронная библиотека. – Режим доступа: [http://elibrary.ru/defaultx.asp,](http://elibrary.ru/defaultx.asp) свободный (дата обращения: 21.08.2020).

2. Polpred.com Обзор СМИ [Электронный ресурс]: сайт. – Доступ после регистрации из любой точки, имеющей доступ к Интернету. – Режим доступа: [http://polpred.com](http://polpred.com/) (дата обращения: 21.08.2020).

3. Znanium.com [Электронный ресурс]: электронная библиотека. – Доступ к полным текстам по паролю. – Режим доступа:<http://znanium.com/> (дата обращения: 21.08.2020).

4. ГАРАНТ [Электронный ресурс]: справочно-правовая система. – Режим доступа: [http://www.garant.ru./,](http://www.garant.ru./) свободный (дата обращения: 21.08.2020).

5. КнигаФонд [Электронный ресурс]: электронная библиотека. – Доступ к полным текстам по паролю. – Режим доступа: <http://www.knigafund.ru/> (дата обращения:21.08.2020)

6. КОДЕКС [Электронный ресурс]: информационно-правовая система. – Режим доступа: [http://www.kodeks.ru/,](http://www.kodeks.ru/) свободный (дата обращения: 21.08.2020).

7. КонсультантПлюс [Электронный ресурс]: официальный сайт. – Режим доступа: [http://www.consultanru,](http://www.consultanru/) свободный (дата обращения: 21.08.2020).

8. Научная библиотека РГУ имени С. А. Есенина [Электронный ресурс]: сайт. – Режим доступа: [http://library.rsu.edu.ru,](http://library.rsu.edu.ru/) свободный (дата обращения: 21.08.2020).

9. Университетская библиотека ONLINE [Электронный ресурс]: электронная библиотека. – Доступ к полным текстам по паролю. – Режим доступа:<http://biblioclub.ru/> (дата обращения: 21.08.2020).

10. Электронный каталог НБ РГУ имени С. А. Есенина [Электронный ресурс]: база данных содержит сведения о всех видах литературы, поступающих в фонд НБ РГУ имени С.А. Есенина. – Рязань, [1990 - ]. – Режим доступа: [http://library.rsu.edu.ru/marc,](http://library.rsu.edu.ru/marc/) свободный (дата обращения: 21.08.2020).

11. Юрайт [Электронный ресурс]: электронная библиотека. – Доступ к полным текстам по паролю. – Режим доступа: [https://www.biblio-online.ru](https://www.biblio-online.ru/) (дата обращения: 21.08.2020).

#### **5.4. Перечень ресурсов информационно-телекоммуникационной сети «Интернет», необходимых для освоения дисциплины**

1. БУХ.1С [Электронный ресурс]: сайт. – Режим доступа: [https://buh.ru/,](https://buh.ru/) свободный (дата обращения: 21.08.2020).

2. Бухгалтерия.ру [Электронный ресурс]: сайт **–** Режим доступа: [http://www.buhgalteria.ru/,](http://www.buhgalteria.ru/) свободный (дата обращения: 21.08.2020).

3. Бухгалтерский учет [Электронный ресурс]: сайт журнала. – Режим доступа: [http://www.buhgalt.ru/,](http://www.buhgalt.ru/) свободный (дата обращения: 21.08.2020).

4. Главбух [Электронный ресурс]: сайт журнала. [Электронный ресурс]: [https://www.glavbukh.ru/,](https://www.glavbukh.ru/) свободный (дата обращения: 21.08.2020).

5. Главная книга [Электронный ресурс]: сайт журнала. – Режим доступа: [http://glavkniga.ru/,](http://glavkniga.ru/) свободный (дата обращения: 21.08.2020).

6. Институт профессиональных бухгалтеров и аудиторов России [Электронный ресурс]: официальный сайт. – Режим доступа: [https://www.ipbr.org/,](https://www.ipbr.org/) свободный (дата обращения: 21.08.2020).

7. Клерк.ру [Электронный ресурс]: сайт для бухгалтеров. – Режим доступа: [http://www.klerk.ru/,](http://www.klerk.ru/) свободный (дата обращения: 21.08.2020).

8. Министерство финансов РФ [Электронный ресурс]: официальный сайт. – Режим доступа: [https://www.minfin.ru/ru/,](https://www.minfin.ru/ru/) свободный (дата обращения: 21.08.2020).

9. СБиС++ Электронная отчетность [Электронный ресурс]: официальный сайт. – Режим доступа: [http://ereport.sbis.ru,](http://ereport.sbis.ru/) свободный (дата обращения: 21.08.2020).

### **6. МАТЕРИАЛЬНО-ТЕХНИЧЕСКОЕ ОБЕСПЕЧЕНИЕ УЧЕБНОЙ ДИСЦИПЛИНЫ**

6.1. Требования к аудиториям (помещениям, местам) для проведения занятий: Стандартно оборудованные аудитории для проведения практических работ.

6.2. Требования к оборудованию рабочих мест преподавателя и обучающихся: Видеопроектор, ноутбук или стационарный компьютер или стационарный компьютер, переносной или стационарный экран. аудиториях должны быть установлены средства LibreOffice или аналогичные.

6.3. Требования к специализированному оборудованию: отсутствуют

# **7. ОБРАЗОВАТЕЛЬНЫЕ ТЕХНОЛОГИИ**

(заполняется только для стандарта ФГОС ВПО)

# **8. МЕТОДИЧЕСКИЕ УКАЗАНИЯ ДЛЯ ОБУЧАЮЩИХСЯ ПО ОСВОЕНИЮ ДИСЦИПЛИНЫ**

Учебным планом предусмотрены следующие виды занятий:

– практические занятия.

В ходе практических занятий углубляются и развиваются навыки работы с автоматизированными бухгалтерскими программами.

При подготовке к практическим занятиям обучающийся должен:

– изучить рекомендованную учебную литературу.

При подготовке к зачёту необходимо ориентироваться на задачи, решённые на практических занятиях, рекомендуемую литературу и др.

# **9. ПЕРЕЧЕНЬ ИНФОРМАЦИОННЫХ ТЕХНОЛОГИЙ, ИСПОЛЬЗУЕМЫХ ПРИ ОСУЩЕСТВЛЕНИИ ОБРАЗОВАТЕЛЬНОГО ПРОЦЕССА ПО ДИСЦИПЛИНЕ, включая перечень программного обеспечения и информационных справочных систем**

1. Консультирование посредством электронной почты.

### 10. **ТРЕБОВАНИЯ К ПРОГРАММНОМУ ОБЕСПЕЧЕНИЮ УЧЕБНОГО ПРОЦЕССА**

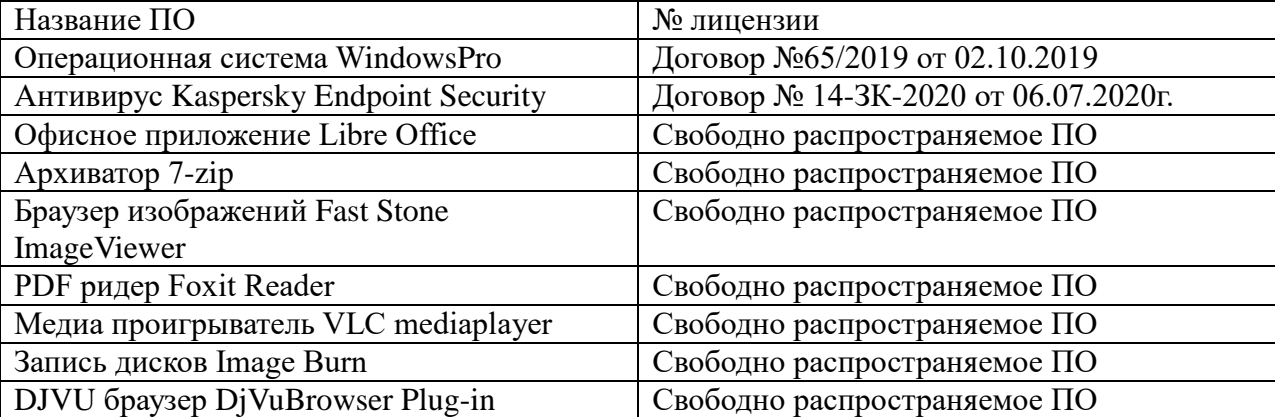

**Стандартный набор ПО (в компьютерных классах):**

#### **Стандартный набор ПО (для кафедральных ноутбуков):**

**.** 

| Название ПО                               | № лицензии                           |
|-------------------------------------------|--------------------------------------|
| Операционная система Windows <sup>1</sup> |                                      |
| Антивирус Kaspersky Endpoint Security     | Договор № 14-ЗК-2020 от 06.07.2020г. |
| Офисное приложение Libre Office           | Свободно распространяемое ПО         |

Информация об операционной системе Windows, установленной на кафедральных ноутбуках, размещена на лицензионных наклейках на ноутбуках.

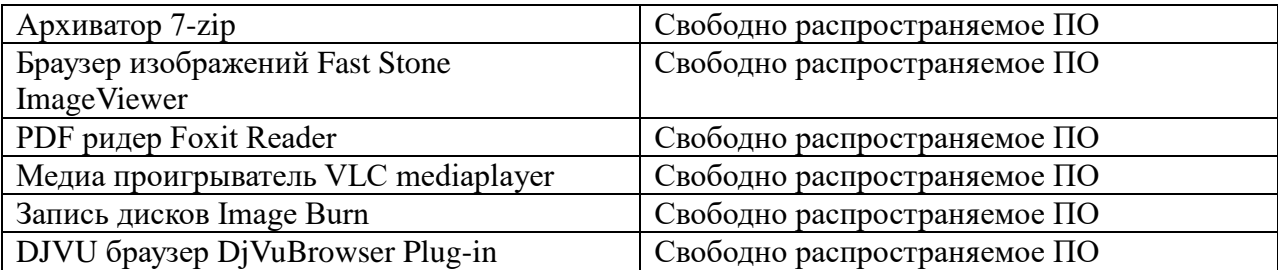

При реализации дисциплины с применением (частичным применением) дистанционных образовательных технологий используются:

- вебинарная платформа Zoom (договор б/н от 10.10.2020г.);

- система электронного обучения Moodle (свободно распространяемое ПО)

# **Фонд оценочных средств для проведения промежуточной аттестации обучающихся по дисциплине**

*Паспорт фонда оценочных средств по дисциплине для промежуточного* 

#### *контроля успеваемости*

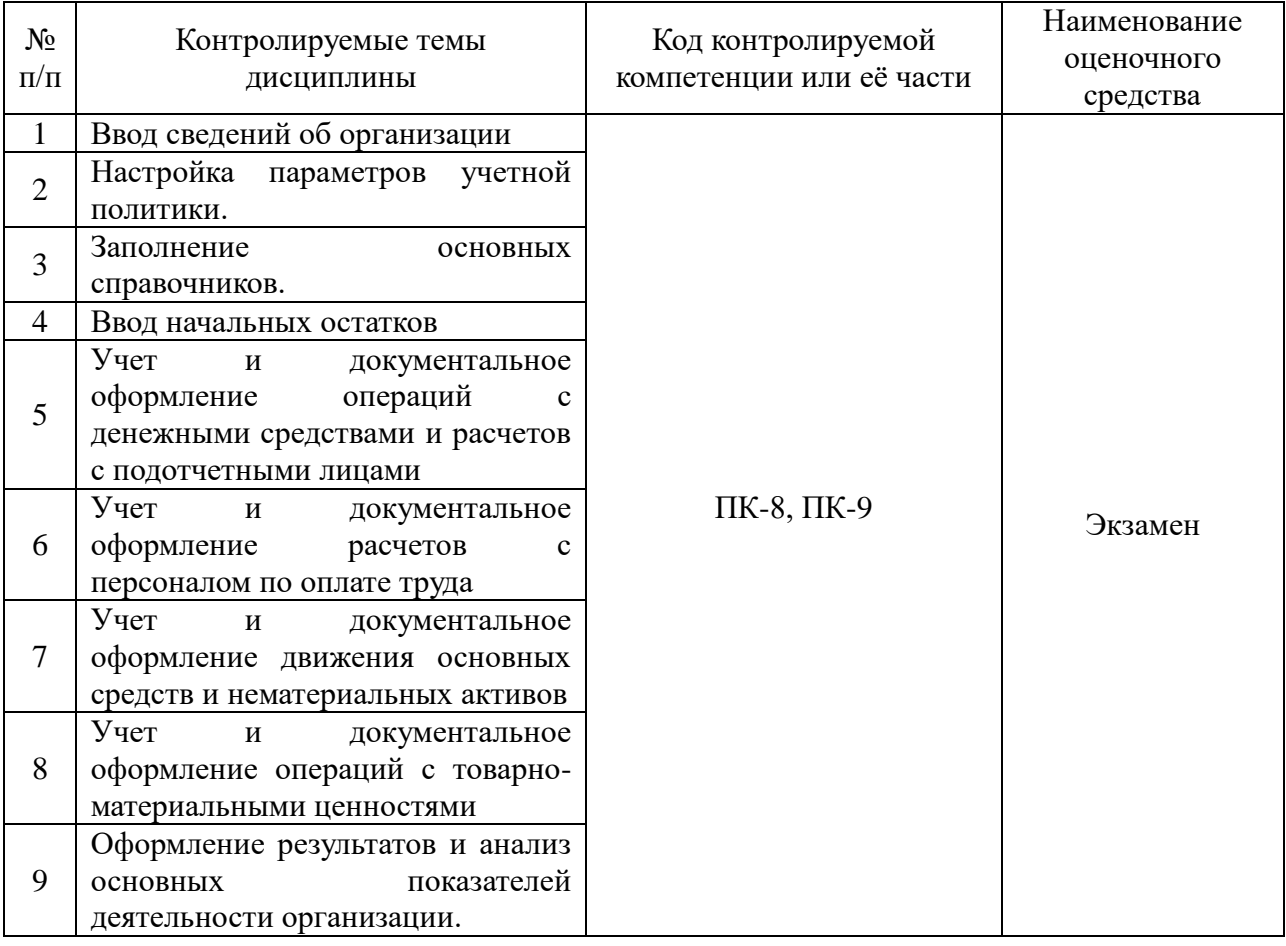

# **ТРЕБОВАНИЯ К РЕЗУЛЬТАТАМ ОБУЧЕНИЯ ПО УЧЕБНОЙ ДИСЦИПЛИНЕ**

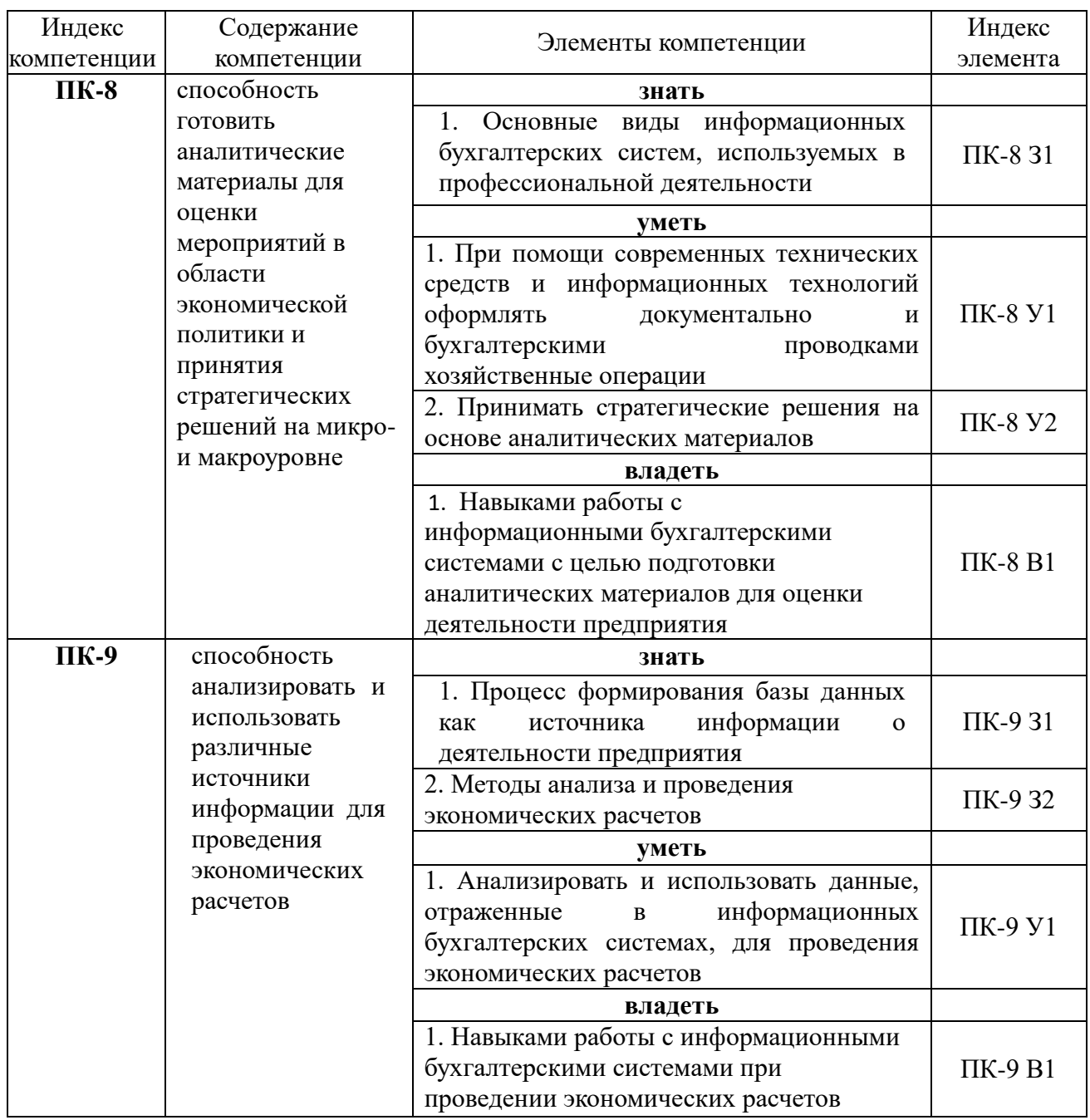

# **КОМПЛЕКТ ОЦЕНОЧНЫХ СРЕДСТВ ДЛЯ ПРОМЕЖУТОЧНОЙ АТТЕСТАЦИИ (экзамен)**

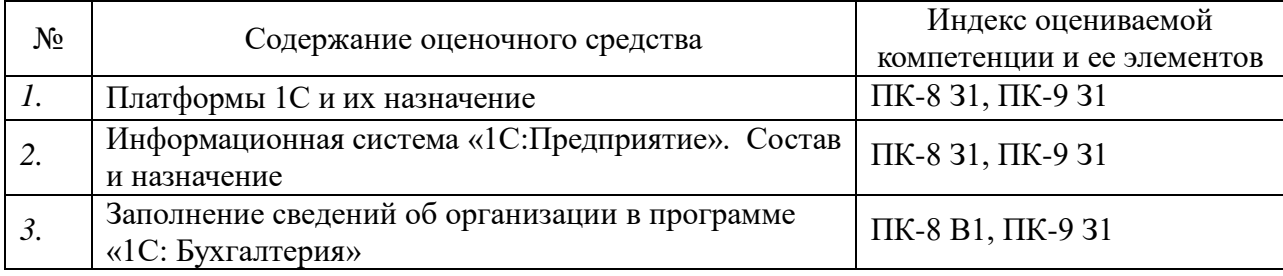

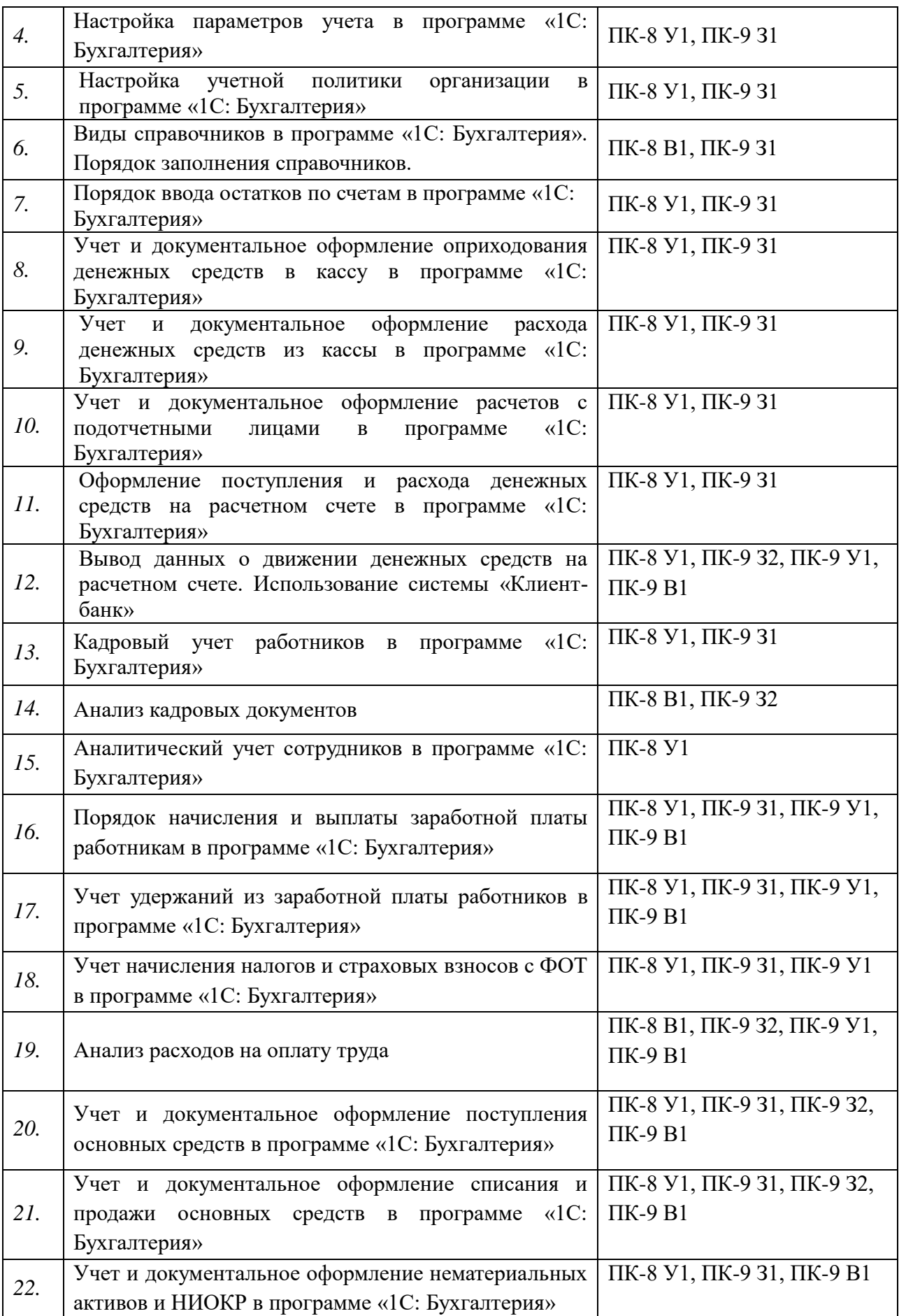

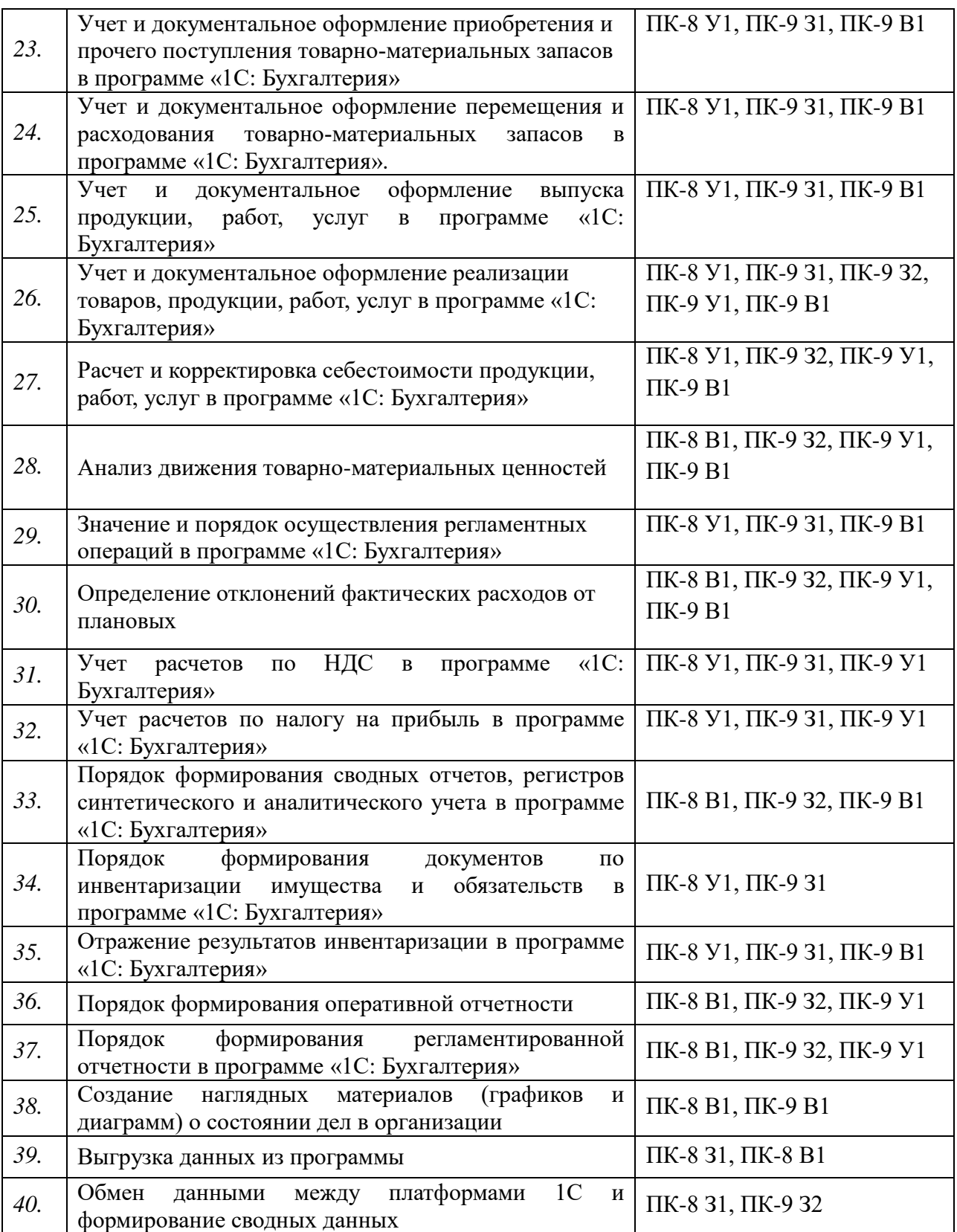

#### **ПОКАЗАТЕЛИ И КРИТЕРИИ ОЦЕНИВАНИЯ КОМПЕТЕНЦИЙ**

(Шкалы оценивания)

Результаты выполнения обучающимся заданий на экзамене оцениваются по шкале «отлично» - «хорошо» - «удовлетворительно» - «неудовлетворительно»*.*

В основе оценивания лежат критерии порогового и повышенного уровня характеристик компетенции, формируемой на учебных занятиях по дисциплине **«Лабораторный практикум по бухгалтерскому учету (продвинутый уровень)»** (Таблица 2.5 рабочей программы дисциплины).

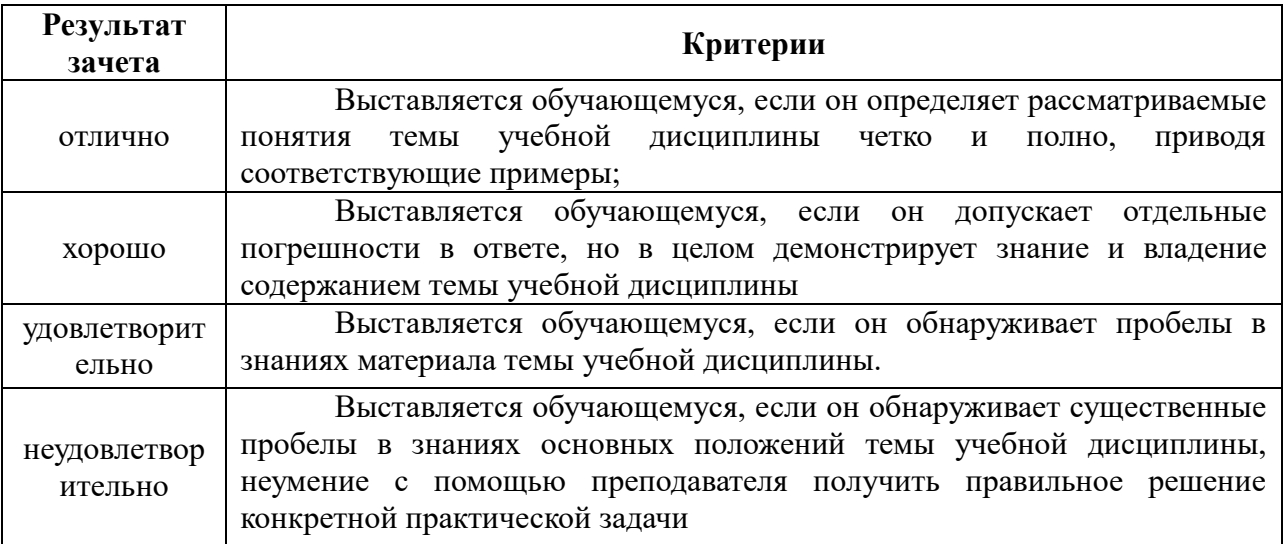

#### МИНИСТЕРСТВО НАУКИ И ВЫСШЕГО ОБРАЗОВАНИЯ РОССИЙСКОЙ ФЕДЕРАЦИИ ФЕДЕРАЛЬНОЕ ГОСУДАРСТВЕННОЕ БЮДЖЕТНОЕ ОБРАЗОВАТЕЛЬНОЕ УЧРЕЖДЕНИЕ ВЫСШЕГО ОБРАЗОВАНИЯ «РЯЗАНСКИЙ ГОСУДАРСТВЕННЫЙ УНИВЕРСИТЕТ ИМЕНИ С.А. ЕСЕНИНА»

Утверждаю: Декан факультета экономики

B.C. OTTO

«31» августа 2020 г.

## **АННОТАЦИЯ РАБОЧЕЙ ПРОГРАММЫ ДИСЦИПЛИНЫ**

### **«ЛАБОРАТОРНЫЙ ПРАКТИКУМ ПО БУХГАЛТЕРСКОМУ УЧЕТУ (ПРОДВИНУТЫЙ УРОВЕНЬ)»**

Направление подготовки 38.04.01 Экономика

Направленность (профиль) Бухгалтерский учет и бизнес-аналитика

> Квалификация магистр

Форма обучения: заочная

#### Рязань, 2020 **1. ЦЕЛИ ОСВОЕНИЯ ДИСЦИПЛИНЫ**

Целями освоения учебной дисциплины «Лабораторный практикум по бухгалтерскому учету (продвинутый уровень)» является формирование у обучающихся компетенций в процессе закрепления полученных по специальным учетным дисциплинам знаний и развитие практических умений и навыков в области организации и ведения бухгалтерского учета при помощи современных информационных технологий.

### **2. МЕСТО ДИСЦИПЛИНЫ (МОДУЛЯ) В СТРУКТУРЕ ОПОП ВУЗА**

Дисциплина Б1.В.03 «Лабораторный практикум по бухгалтерскому учету (продвинутый уровень)» относится к дисциплинам вариативной части Блока 1. Дисциплина изучается на 1-2 курсах

**3. Трудоемкость дисциплины**: 4 зачетные единицы, 144 академических часа.

#### **4**. **Планируемые результаты обучения по дисциплине, соотнесенные с планируемыми результатами освоения образовательной программы**

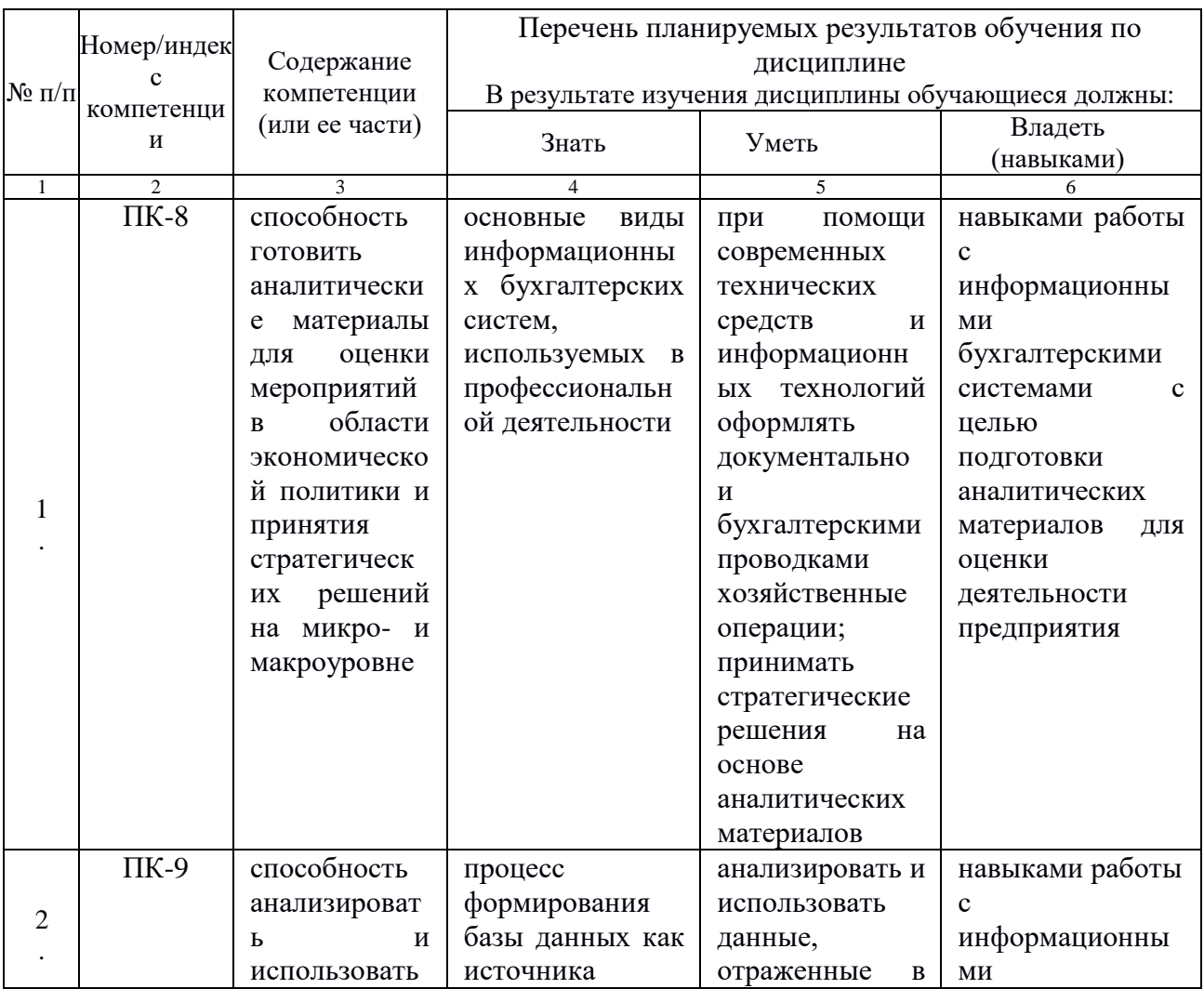

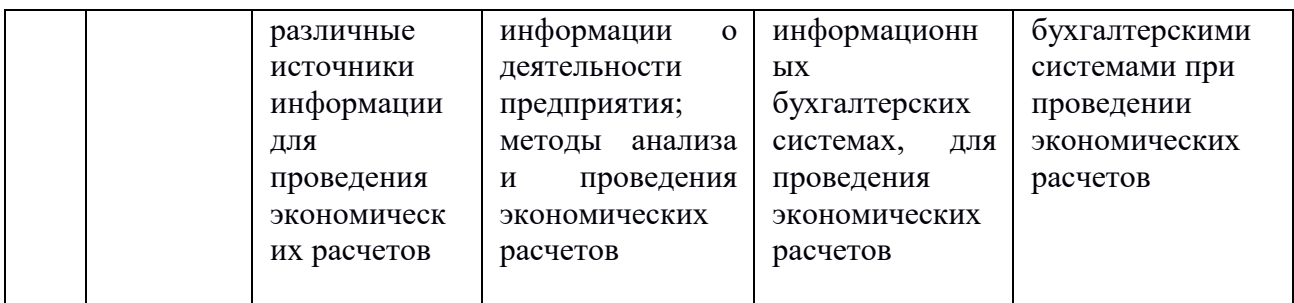

# 5. **Форма промежуточной аттестации и семестр (ы) прохождения**

Экзамен 2 курс, 2/2 семестр.

Дисциплина реализуется частично с применением дистанционных образовательных технологий- Zoom, Skype, ЭИОС РГУ имени С. А. Есенина.